## **eole-podman - Tâche #35359**

Scénario # 35253 (Terminé (Sprint)): EOLE 2.9 : Changer la config "insecure = true" pour hub.eole.education dans /etc/containers/registries.conf

# **Changer 'insecure = true" dans registries.conf**

26/04/2023 15:01 - Laurent Gourvenec

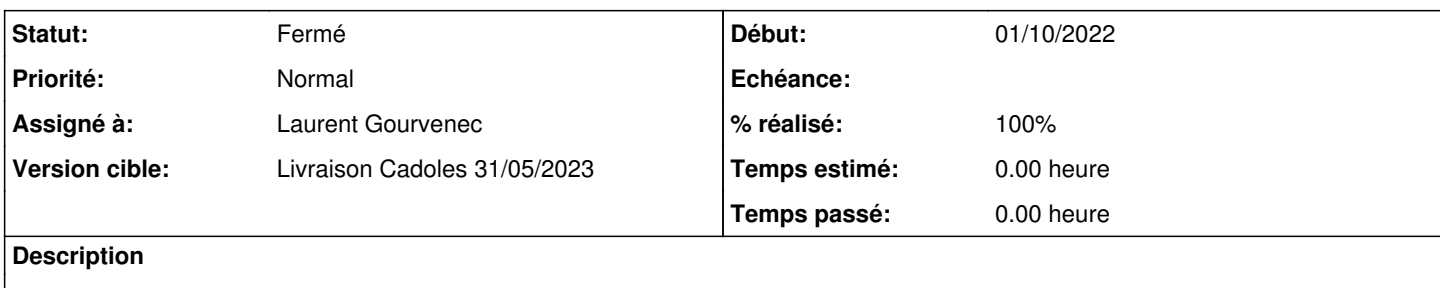

### **Révisions associées**

#### **Révision ef83c6dd - 26/04/2023 15:04 - Laurent Gourvenec**

Connexion au hub.eole.education par https avec certificat valide

Ref #35359

#### **Historique**

#### **#1 - 26/04/2023 15:01 - Laurent Gourvenec**

*- Statut changé de Nouveau à En cours*

### **#2 - 26/04/2023 15:09 - Laurent Gourvenec**

*- Statut changé de En cours à À valider*

## **#3 - 26/04/2023 15:16 - Laurent Gourvenec**

*- % réalisé changé de 0 à 100*

#### **#4 - 02/05/2023 09:48 - Benjamin Bohard**

*- Statut changé de À valider à Résolu*

#### **#5 - 02/05/2023 17:03 - Joël Cuissinat**

#### *- Statut changé de Résolu à Fermé*

*- Restant à faire (heures) mis à 0.0*

```
eole-podman$ git branch -r --contains ef83c6dd 
origin/HEAD -> origin/master
 origin/dist/eole/2.9.0/master
origin/master
```